## **Connecting More Than Four Input Sources**

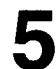

Set the SW1:5BNC SW to ON. The switch is on the BB board of the connector panel.

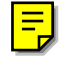

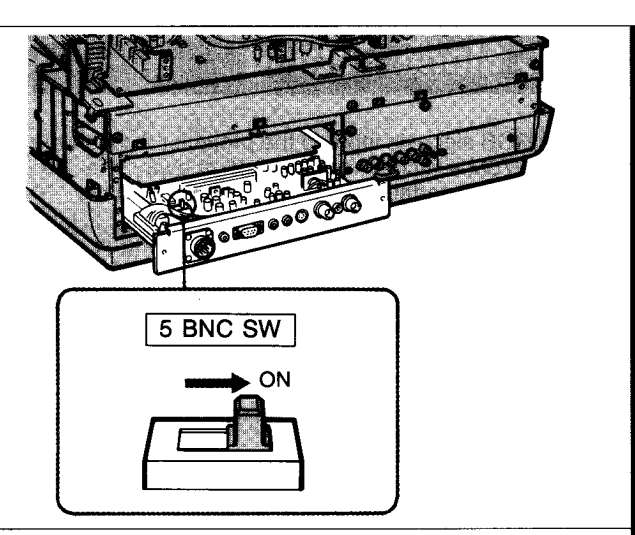